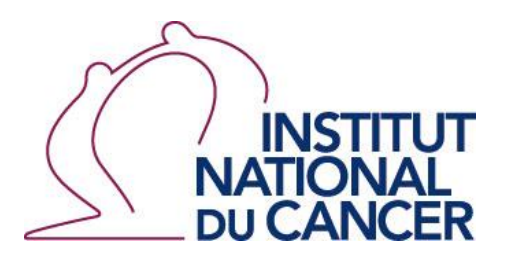

**.**

# **Appel à projets 2020**

## **Informations complémentaires**

**NOTE D'INFORMATION** N° DGOS/PF4/2020/18 du 28 janvier 2020 **relative aux programmes de recherche sur les soins et l'offre de soins pour l'année 2020**

## **Programme de Recherche Translationnelle en Cancérologie**

# **PRT-K 2020**

L'Institut national du cancer a mis en place un **nouveau portail** pour la soumission des projets : seul le coordonnateur d'un projet peut déposer un dossier, et ce uniquement après avoir créé ou activé un compte utilisateur.

**Il est recommandé de s'inscrire et de consulter le portail et les rubriques à compléter bien en amont de la date limite de dépôt des candidatures.**

## **Sélection des projets en deux étapes :**

- **1. Lettre d'intention – date limite de soumission: 10 mars 2020 – 18h00**
- **2. Dossier présélectionné – date limite de soumission: 10 septembre 2020 – 18h00**

### **Soumission en ligne:**

[https://www.e-cancer.fr/Institut-national-du-cancer/Appels-a-projets/Appels-a-projets-en](https://www.e-cancer.fr/Institut-national-du-cancer/Appels-a-projets/Appels-a-projets-en-cours/prtk2020)[cours/prtk2020](https://www.e-cancer.fr/Institut-national-du-cancer/Appels-a-projets/Appels-a-projets-en-cours/prtk2020)

## **Sommaire**

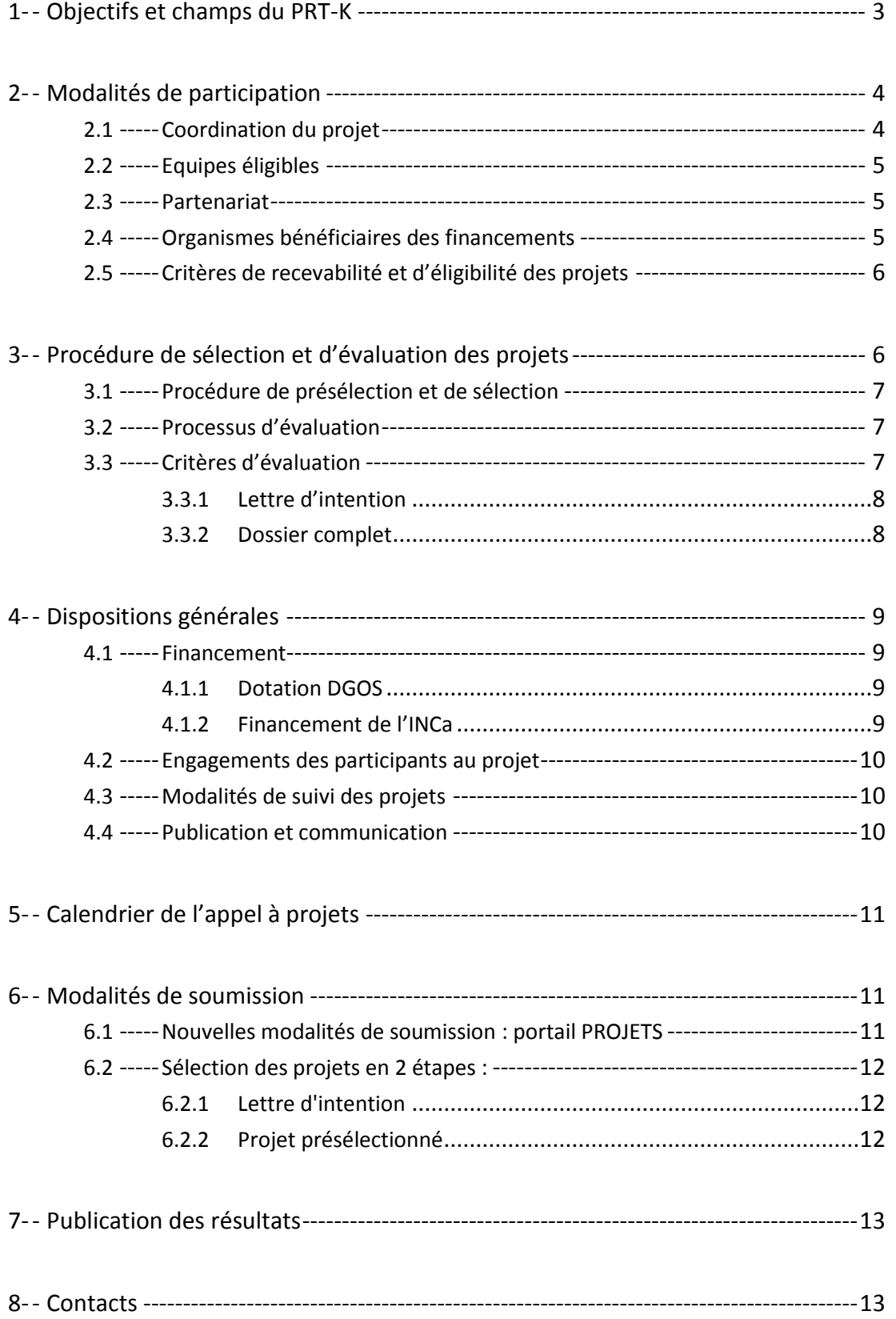

## <span id="page-2-0"></span>**1- Objectifs et champs du PRT-K**

L'objectif et le champ de cet appel à projets sont présentés dans la « NOTE D'INFORMATION N° DGOS/PF4/2020/18 du 28 janvier 2020 relative aux programmes de recherche sur les soins et l'offre de soins pour l'année 2020 et, plus spécifiquement, dans l'annexe III relative au Programme de Recherche Translationnelle en Cancérologie pour l'année 2020.

La recherche translationnelle en santé constitue un lien, une interface, entre la recherche fondamentale et la recherche clinique. En lien avec la recherche clinique, elle est orientée vers les patients avec un souci d'application future directe ou au décours de développements ultérieurs.

Appliqués au domaine de la cancérologie, les projets peuvent couvrir les thématiques de recherche suivantes :

- les recherches aidant à la compréhension des mécanismes biologiques à partir d'observations cliniques et épidémiologiques (*bed to bench*) :
	- o mise en évidence de mécanismes intervenant au sein de la cellule tumorale
	- o mise en évidence de l'influence du microenvironnement tumoral
- les recherches visant à l'amélioration de la prévention :
	- o étude d'épidémiologie moléculaire visant la compréhension des interactions entre le mode de vie des populations/patients et les mécanismes biologiques dans l'initiation et la progression des cancers (association des facteurs de risque comportementaux/environnementaux et biologiques)
	- o développement des traitements préventifs (vaccins, AINS, etc.)
	- les recherches aidant au dépistage, à la détection précoce, au diagnostic et au pronostic :
		- o développement et validation de tests biologiques non invasifs (imagerie, tests sanguins, urinaires, fécaux, etc.)
		- o développement de la pathologie moléculaire (études favorisant l'intégration des analyses histologiques et de la biologie moléculaire)
- les recherches aidant à la décision et au suivi thérapeutique :
	- o développement et évaluation d'outils d'aide à la décision thérapeutique
	- o développement et évaluation d'outils d'aide au suivi de la réponse
- les recherches permettant le développement de nouvelles stratégies thérapeutiques :
	- o développement et optimisation des traitements de chimiothérapie, d'immunothérapie et de radiothérapie
	- o développement et optimisation des thérapies ciblées
	- o repositionnement de molécules existantes sur de nouvelles indications thérapeutiques
	- o étude et sélection des meilleures combinaisons de traitement

A titre d'exemple et de manière non limitative, sont concernées dans le PRT-K :

- les études de phase 0 ;
- les études permettant d'évaluer de nouveaux marqueurs cliniques, biologiques ou d'imagerie conditionnant une recherche clinique future ;
- les études à visée physiopathologique réalisées sur des produits dérivés de patients (cellules, tissus, etc.) ou encore sur des modèles pertinents de pathologies et dont le rationnel et les données préliminaires prédisent une application clinique rapide ;
- les adaptations des procédures expérimentales pour la production à grande échelle, l'administration à un organisme de grande taille ;
- les études de toxicologie et de bio-distribution chez l'animal ;
- les études de faisabilité, de tolérance et/ou d'efficacité chez un gros animal (primate nonhumain, chien, porc, etc.) ;
- les études expérimentales caractérisant les mécanismes biologiques associés.

#### **Le PRT-K ne concerne pas :**

- les recherches ne reposant pas sur une preuve de concept solidement documenté ;
- les recherches purement fondamentales ;
- les recherches ayant un impact direct sur la prise en charge des patients ;
- les recherches cliniques pour lesquelles les conditions d'une première étude chez l'homme sont réunies, telles que les études de phase I ou I/II pour le médicament, études de faisabilité équivalentes pour les dispositifs médicaux et les actes (ces recherches sont éligibles au PHRC-K);
- les recherches concernant les innovations organisationnelles et l'expérimentation des modalités d'offre de soins ;
- les recherches sur l'impact de la recherche sur la prise en charge des patients et la santé des populations, sur l'organisation des établissements de santé, sur la qualité des systèmes des soins, ainsi que les études de coût-efficacité (ces recherches sont éligibles au programme de recherche sur la performance du système des soins - PREPS) ;
- les recherches relatives à l'organisation, la structuration et/ou l'informatisation des dossiers médicaux ;
- les projets dont le but est uniquement la constitution ou l'entretien de cohortes ou de collections biologiques, ou uniquement des études de génétique des populations.

## <span id="page-3-0"></span>**2- Modalités de participation**

#### **2.1 Coordination du projet**

<span id="page-3-1"></span>Le coordonnateur du projet devra exercer dans le secteur institutionnel et en France.

En plus de son rôle scientifique et technique, le coordonnateur sera responsable de l'ensemble du déroulement du projet et de la mise en place des modalités de la collaboration entre les équipes participantes, de la production des documents requis (rapports et bilans), de la tenue des réunions, de l'avancement et de la communication des résultats.

En raison de l'investissement personnel nécessaire pour faire aboutir un projet, le coordonnateur s'engage à consacrer au minimum 30% de son temps au projet et ne peut assurer la coordination simultanée de plus de 3 projets financés par l'INCa ; Le temps d'implication du personnel affecté au projet (en équivalent temps plein) devra être clairement indiqué dans le dossier de candidature.

Le coordonnateur principal peut éventuellement endosser également la responsabilité de coordonnateur hospitalier, à la condition que cette personne soit un médecin, en activité dans un établissement de santé public.

Si le coordonnateur principal n'appartient pas à un établissement de santé ou GCS alors il convient de désigner un coordonnateur associé appartenant à l'établissement de santé ou GCS qui sera gestionnaire de la dotation DGOS.

<span id="page-4-0"></span>Les coordonnateurs de projet ne doivent pas être membre du comité d'évaluation scientifique de l'appel à projets.

#### **2.2 Equipes éligibles**

Le PRT-K s'adresse exclusivement aux projets associant des équipes des laboratoires d'un organisme de recherche et des équipes des établissements de santé français. L'équipe clinique est définie comme une équipe en contact direct avec les patients (service médical, imagerie, chirurgie).

<span id="page-4-1"></span>La participation de partenaires industriels et/ou d'équipes étrangères est possible dans la mesure où ceux-ci assurent leur propre financement dans le projet.

#### **2.3 Partenariat**

Une attention particulière sera apportée sur le partenariat mis en place qui devra créer les conditions d'une réelle **approche multidisciplinaire**.

En plus de la nécessité de faire intervenir dans le projet au moins une équipe d'un organisme de recherche et une équipe clinique d'un établissement de santé ou d'un GCS tel que défini dans la section « dépôt et portage des projets » de la « NOTE D'INFORMATION N° DGOS/PF4/2020/18 du 28 janvier 2020 », il est recommandé d'associer également une équipe experte en méthodologie, biostatistiques ou bio-informatique selon le type de travaux prévus.

Concernant la collecte, la gestion et la préparation des ressources biologiques, il est recommandé de s'adosser aux structures tumorothèques et/ou BCB<sup>1</sup>.

<span id="page-4-2"></span>Concernant la collecte et la gestion des données, il est recommandé de s'adosser aux structures CTD<sup>2</sup> ou BCB.

#### **2.4 Organismes bénéficiaires des financements**

En raison du double financement INCa et DGOS du projet, les équipes désigneront un ou deux organismes bénéficiaires :

- pour la dotation DGOS, l'établissement gestionnaire devra être un établissement de santé ou un GCS ;
- pour le financement INCa, dans la mesure où le projet implique plusieurs équipes appartenant à des organismes différents, et bénéficiant chacune d'une partie des fonds attribués, l'organisme bénéficiaire devra être doté d'un comptable public. L'organisme bénéficiaire est responsable devant l'INCa de la mise en œuvre du projet, de la transmission de l'ensemble des rapports scientifiques et financiers et du reversement des fonds aux équipes participantes. Il est rappelé que pour les projets dont le coordonnateur relève d'un organisme situé en IDF : le Cancéropôle IDF sera le bénéficiaire de la subvention INCa, sauf si le projet n'implique que des équipes appartenant à un seul organisme.

**.** 

<sup>&</sup>lt;sup>1</sup> BCB : Bases clinico-biologiques soutenues par l'INCa

<sup>&</sup>lt;sup>2</sup> CTD : Centres de Traitement de Données labellisés par l'INCa

#### **2.5 Critères de recevabilité et d'éligibilité des projets**

<span id="page-5-0"></span>Pour être éligibles, les projets doivent répondre aux critères de recevabilité et d'éligibilité mentionnés dans la « NOTE D'INFORMATION N° DGOS/PF4/2020/18 du 28 janvier 2020.

#### **De plus le projet doit répondre aux critères additionnels suivants :**

- Le projet doit avoir une durée de 36 mois ;
- Le coordonnateur ne peut assurer la coordination de plus de 3 projets financés par l'INCa ;
- L'évaluation étant internationale, la lettre d'intention et le dossier de candidature en anglais sont impératifs, la version française est facultative ;
- La lettre d'intention et le dossier de candidature (si présélectionné) devront être rédigés en utilisant les formulaires à disposition sur le site de l'INCa, ces documents devront être clairement rédigés et structurés et devront être soumis selon les modalités définies à la section 6 de ce document ; le dépôt des dossiers complets devra contenir un planning envisageant le déroulement du projet sous forme de jalons (ces jalons devront permettre d'évaluer la corrélation entre progression du projet et montant des dépenses).

Les dossiers ne satisfaisant pas **strictement** aux critères de recevabilité et d'éligibilité ne seront pas soumis à évaluation et ne pourront faire l'objet d'un financement.

Un projet déjà financé par l'INCa et/ou la DGOS ne peut pas faire l'objet d'une nouvelle demande de financement. Par ailleurs, un même projet de recherche ne peut pas être soumis la même année dans le cadre de plusieurs appels à projets financés ou cofinancés par la DGOS et/ou l'INCa.

## <span id="page-5-1"></span>**3- Procédure de sélection et d'évaluation des projets**

Pour mener à bien l'évaluation, l'Institut s'appuie sur un comité d'évaluation scientifique (CE) international dont les membres, reconnus pour leur expertise scientifique et médicale dans le domaine de la recherche, sont rapporteurs des lettres d'intention et des projets finalisés. Les projets finalisés étant dans un premier temps, évalués par des évaluateurs extérieurs au CE.

Avant d'accéder à l'évaluation, rapporteurs et évaluateurs extérieurs s'engagent sur le portail PROJETS (validation par clic3) à :

- Respecter les dispositions déontologiques de l'Institut, consultables à l'adresse suivante: [http://www.e-cancer.fr/Institut-national-du-cancer/Deontologie-et-transparence-DPI/Acteurs](http://www.e-cancer.fr/Institut-national-du-cancer/Deontologie-et-transparence-DPI/Acteurs-de-l-evaluation-de-projet)[de-l-evaluation-de-projet](http://www.e-cancer.fr/Institut-national-du-cancer/Deontologie-et-transparence-DPI/Acteurs-de-l-evaluation-de-projet) ;
- Conserver confidentiels les documents ou informations auxquels ils auront accès ;
- Déclarer les liens d'intérêts directs ou indirects qu'ils pourraient avoir les projets à évaluer, le coordonnateur ou les équipes desdits projets.

La composition du CE est publiée à l'issue du processus d'évaluation de l'appel à projets.

**.** 

<sup>&</sup>lt;sup>3</sup> Signature par validation par clic qui, en application des conditions générales d'utilisation du Portail PROJETS, a la même valeur qu'une signature manuscrite et engage juridiquement le signataire

#### **3.1 Procédure de présélection et de sélection**

<span id="page-6-0"></span>La procédure de soumission se déroule en 2 étapes :

- **Etape 1** : Présélection des projets à partir **d'une lettre d'intention** par les membres du CE. Tous les coordonnateurs seront informés par l'INCa de la présélection ou non de leur projet.
- **Etape 2** : Evaluation des **dossiers complets**. Seuls les coordonnateurs dont les lettres d'intention auront été présélectionnées lors de la 1<sup>ère</sup> étape seront invités à soumettre leur dossier complet.

#### **3.2 Processus d'évaluation**

<span id="page-6-1"></span>Les principales étapes du processus sont les suivantes :

- Examen de la recevabilité et de l'éligibilité des lettres d'intention par l'INCa : les lettres d'intention non recevables et/ou non éligibles ne seront pas évaluées;
- Evaluation des lettres d'intention : les membres du CE évaluent les lettres d'intention (LI), deux rapporteurs sont désignés par LI ;
- Classement et présélection des LI : les membres du CE discutent collégialement de la qualité des projets et établissent un classement des LI;
- Information des coordonnateurs : les porteurs dont les LI sont présélectionnées sont informés et soumettent une version complète de leur projet ;
- Examen de la recevabilité des dossiers complets par l'INCa : les dossiers non recevables (absence des signatures par exemple) ne seront pas évalués;

Evaluation des dossiers complets :

- Evaluation externe : des évaluateurs extérieurs, étrangers et français, sont sollicités pour fournir un rapport d'évaluation des dossiers complets, l'INCa met en œuvre tous les moyens à sa disposition pour faire évaluer chaque projet par au moins deux évaluateurs;
- Evaluation par le CE :
	- o les membres du CE évaluent les projets, en intégrant les évaluations externes et leur propre évaluation des projets;
	- o le CE discute collégialement de la qualité des projets ;
	- o le CE propose une liste des projets à financer ;

Résultats :

<span id="page-6-2"></span>Décision de l'INCa et de la DGOS et publication des résultats. La liste des projets financés sera publiée sur le site internet de l'Institut National du Cancer et du Ministère de la Santé.

#### **3.3 Critères d'évaluation**

De façon générale, l'INCa souhaite que le CE apprécie la qualité scientifique, la synergie du partenariat, la faisabilité technique et financière et l'impact potentiel des résultats attendus.

#### **3.3.1 Lettre d'intention**

<span id="page-7-0"></span>Lors de la 1<sup>ère</sup> étape du processus de sélection, les lettres d'intention seront évaluées sur les critères suivants :

- 1. la pertinence du projet au regard du champ et des objectifs de l'appel à projets ;
- 2. la qualité scientifique du projet (pertinence, originalité et positionnement au niveau national et international) ;
- 3. la qualité, l'expérience et la compétitivité des équipes participantes (*La prise de responsabilité de jeunes coordonnateurs est encouragée au regard de leur parcours et de leur projet*) ;
- 4. la qualité de la méthodologie et la pertinence des technologies envisagées ;
- 5. la faisabilité du projet. Le projet devra en particulier explicitement mentionner et décrire l'adossement aux structures soutenues par l'INCa (BCB, tumorothèques, CTD…), ou tout autre organisme public.
- 6. l'adéquation du financement demandé ;
- 7. l'impact scientifique et médical des résultats attendus du projet.

#### **3.3.2 Dossier complet**

<span id="page-7-1"></span>Les critères d'évaluation appréciés par les évaluateurs (évaluateurs externes et rapporteurs) sur les dossiers complets seront les suivants :

#### **A- Qualité scientifique du projet :**

- $\triangleright$  excellence au regard de l'état de la science et des objectifs de recherche translationnelle;
- $\triangleright$  positionnement du projet dans le contexte international ;
- $\triangleright$  pertinence et originalité du projet ;
- $\triangleright$  clarté des objectifs.

#### **B- Coordonnateur et équipes participantes :**

- qualité scientifique et expérience du coordonnateur et des équipes associées au regard des objectifs du projet. (*La prise de responsabilité de jeunes coordonnateurs est encouragée au regard de leur parcours et de leur projet*) ;
- Pluridisciplinarité et qualité du consortium : synergie, complémentarité des équipes associées au projet, valeur ajoutée du partenariat.
- qualité de la coordination entre les équipes candidates (planification des réunions, rédaction des rapports de suivi, communication, etc.) ;

#### **C- Méthodologie et faisabilité :**

- Qualité méthodologique et pertinence des technologies envisagées ;
- $\triangleright$  Ressources techniques : centres de ressources biologiques associées à des données cliniques, plateformes technologiques, centres de traitement informatique des données, etc. ;
- Respect des règles éthiques et des réglementations ;
- $\triangleright$  Qualité de la coordination entre les équipes candidates (planification des réunions, rédaction des rapports de suivi, communication, etc.) ;
- $\triangleright$  Adéquation et justification du calendrier proposé au regard des objectifs du projet.

#### **D- Faisabilité financière :**

- Ressources humaines allouées au projet ;
- $\triangleright$  Crédibilité et justification du co-financement, si applicable;
- $\triangleright$  Adéquation et justification du financement demandé au regard des objectifs du projet

#### **E- Impact du projet :**

- $\triangleright$  Impact scientifique, technique et médical ;
- Caractéristiques innovantes ;
- Potentiel d'utilisation ou de valorisation des résultats du projet par la communauté scientifique, industrielle et la société (propriété intellectuelle, potentiel économique et social, etc.).

### <span id="page-8-0"></span>**4- Dispositions générales**

#### **4.1 Financement**

<span id="page-8-1"></span>Chaque projet retenu fait l'objet d'un financement conjoint par l'INCa et la DGOS. Les coûts portés par les laboratoires d'organismes de recherche seront financés par l'INCa et les coûts portés par les équipes des établissements de santé seront financés par la DGOS. Il est rappelé qu'au stade de la lettre d'intention, le montant des subventions demandées est indicatif. Au stade des dossiers complets, le montant des subventions demandées engage les porteurs en termes de faisabilité et crédibilité du projet.

#### **4.1.1 Dotation DGOS**

<span id="page-8-2"></span>(Voir les « dispositions particulières liées au co-financement de la DGOS » présentés dans la « NOTE D'INFORMATION N° DGOS/PF4/2020/18 du 28 janvier 2020 » (Paragraphe 5 de l'annexe III), relatives au Programme de Recherche Translationnelle en Cancérologie pour l'année 2020).

#### **4.1.2 Financement de l'INCa**

#### **4.1.2.1 Règlement des subventions**

<span id="page-8-3"></span>Le financement sera attribué selon les dispositions du règlement n°2020-01 relatif aux subventions allouées par l'INCa, consultable à l'adresse suivante : [http://www.e-cancer.fr/Institut-national-du](http://www.e-cancer.fr/Institut-national-du-cancer/Appels-a-projets/Reglement-des-subventions)[cancer/Appels-a-projets/Reglement-des-subventions](http://www.e-cancer.fr/Institut-national-du-cancer/Appels-a-projets/Reglement-des-subventions)

#### **4.1.2.2 Dépenses éligibles (article 5.4 du règlement)**

La subvention INCa pourra financer :

- **Des frais de personnel** (le personnel permanent peut être imputé sur les dépenses éligibles du projet à l'exclusion des fonctionnaires d'état, hospitaliers ou territoriaux). Le financement de post-doctorants peut être demandé; celui de doctorants n'est en revanche pas éligible ;
- **Des frais de fonctionnement** (consommables, frais liés à la publication des résultats des projets financés y compris, par exemple, les surcoûts éventuellement appliqués pour la publication des articles en accès libre) ;
- **De l'équipement pour un montant inférieur à 150 K€ TTC**. Ce seuil de 150K€ s'applique par achat unitaire d'équipement (et non pas sur le montant total des dépenses d'équipement). De plus, le montant total des dépenses d'équipement ne pourra être supérieur à 30 % du montant de la subvention allouée par l'INCa ;
- **Des frais de gestion** (à hauteur de 4% maximum).

<span id="page-9-0"></span>La subvention versée par l'Institut doit être utilisée par les organismes bénéficiaires pour la seule réalisation du projet identifié dans l'acte attributif.

#### **4.2 Engagements des participants au projet**

Les participants au projet (coordonnateur, responsables des équipes associées et représentant légal de l'organisme bénéficiaire de la subvention) devront s'engager à mettre en œuvre le projet et à respecter le règlement des subventions de l'INCa de la façon suivante :

- le coordonnateur du projet s'engage directement sur le portail PROJETS dans la rubrique « engagement » du dossier de candidature (signature par validation par clic<sup>4</sup>);
- les responsables des équipes associées devront dûment compléter le formulaire « engagement » téléchargeable sur le portail et le signer (manuscrit). Le coordonnateur du projet devra ensuite déposer un seul document à partir de tous les formulaires scannés dans la rubrique « engagement » du dossier de candidature sur le portail PROJETS ;
- le représentant légal de l'organisme bénéficiaire de la subvention, uniquement en cas de sélection du projet, devra compléter et signer (manuscrit) le formulaire « engagement » téléchargeable sur le portail PROJETS. Le coordonnateur du projet devra ensuite déposer ce formulaire scanné sur le portail PROJETS.

#### <span id="page-9-1"></span>**4.3 Modalités de suivi des projets**

<span id="page-9-2"></span>Le suivi des projets PRT-K est effectué par l'INCa ([suiviprt-k@institutcancer.fr\)](mailto:suiviprt-k@institutcancer.fr) selon des modalités précisées dans la « NOTE D'INFORMATION N° DGOS/PF4/2020/18 du 28 janvier 2020 ».

#### **4.4 Publication et communication**

Dans le cadre de la mise en œuvre du plan national pour la science ouverte, l'organisme bénéficiaire de la subvention et le coordonnateur du projet doivent veiller à :

- compléter sur le portail PROJETS les rubriques « Résumé grand public » et « Résumé scientifique » du dossier de candidature. Les résumés (scientifiques et grand public) des projets financés feront l'objet d'une publication sur le site de l'Institut et le cas échéant de ses partenaires ;
- privilégier les publications dans des revues ou ouvrages nativement en accès ouvert. À défaut, le bénéficiaire ainsi que les équipes participant à la réalisation du projet s'engagent à déposer les publications scientifiques issues des projets de recherche financés dans une archive ouverte.

De plus, toute publication, sous quelque forme que ce soit (notamment articles, abstract), réalisée dans le cadre du projet devra obligatoirement mentionner le nom du programme ainsi que les soutiens de l'INCa et du Ministère des solidarités et de la Santé. Cette mention devra également comporter le

1

<sup>4-</sup> Signature par validation par clic qui, en application des conditions générales d'utilisation du Portail PROJETS, a la même valeur qu'une signature manuscrite et vaut engagement juridique de respecter le règlement.

nom de l'établissement de santé coordonnateur de la subvention DGOS et l'identifiant unique et scientifique du projet communiqué à partir du portail PROJETS. Exemple : « *This study was supported by a grant from the French Ministry of (Health and the French National Cancer Institute ,PRT-K 2020 IDscientifique –CHU à completer".*

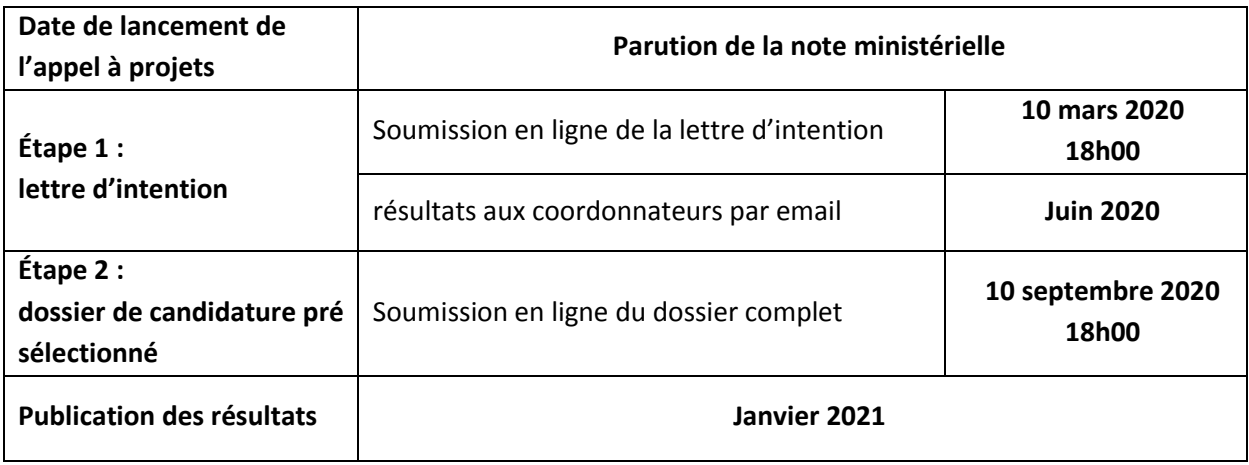

## <span id="page-10-0"></span>**5- Calendrier de l'appel à projets**

## <span id="page-10-1"></span>**6- Modalités de soumission**

#### **6.1 Nouvelles modalités de soumission : portail PROJETS**

<span id="page-10-2"></span>Un nouveau portail de gestion des appels à projets a été mis en place par l'Institut national du cancer. Désormais, la soumission des projets s'effectue directement à partir du portail PROJETS : <https://projets.e-cancer.fr/>

**Création/activation de compte** : pour vous connecter, utilisez votre adresse email de référence en tant qu'identifiant sur la page d'accueil du portail PROJETS.

- Si vous n'êtes pas encore inscrit, créez votre compte et complétez vos identité et profil professionnel.
- Si vous êtes déjà enregistré **(suite à une reprise de données de vos candidatures précédentes), un message vous signale que votre adresse email existe déjà. Il vous suffit alors de cliquer sur "Mot de passe oublié" et de suivre les indications.**
- Enfin, si vous pensiez être déjà inscrit et que votre adresse email n'est pas reconnue, contactez-nous à l'adresse « assistanceprojets@institutcancer.fr ».

**Dépôt du dossier de candidature** : tout dossier de candidature doit **être déposé au nom et coordonnées du coordonnateur exclusivement.** Un dossier déposé sous un autre nom/adresse mail ne sera **pas recevable**.

#### <span id="page-11-0"></span>**6.2 Sélection des projets en 2 étapes :**

- 1. Lettre d'intention : date limite de soumission le 10 mars 2020 à 18h **.**
- 2. Projet présélectionné : date limite de soumission le 10 septembre 2020 à 18h

#### **6.2.1 Lettre d'intention**

- <span id="page-11-1"></span>Le coordonnateur accède à son compte dans le portail PROJETS ;
- Il complète les données demandées en ligne :
- toutes les rubriques du dossier de candidature sont obligatoires, y compris celles du profil du coordonnateur (identité, coordonnées, compétences, affiliation scientifique et organisme de rattachement) ;
- Il dépose le document requis pour la soumission : le descriptif du projet/formulaire de lettre d'intention ;
- Il valide le dossier soumis : la validation définitive génère l'envoi d'un email accusant réception et confirmant le dépôt du dossier.

<span id="page-11-2"></span>**Attention : une fois le dossier validé, vous ne pourrez plus revenir sur les éléments du dossier déposé.**

#### **6.2.2 Projet présélectionné**

- Le coordonnateur accède à son compte dans le portail PROJETS ;
- Il complète les données demandées en ligne (rubriques complémentaires) ;
- $\bullet$  Il dépose les documents requis pour la soumission :
	- descriptif du projet dans la rubrique « Présentation du projet » ;
	- budget prévisionnel dans la rubrique « annexe financière budget prévisionnel »;
	- CV du coordonnateur et des responsables de chaque équipe participante, format libre et rédigé en anglais (voir "équipes participantes").
- Il peut déposer des documents facultatifs :

Il est possible d'ajouter des pièces jointes complémentaires au dossier, dans le volet « Description du projet », aux rubriques « Pièces jointes complémentaires ».

Attention : le numéro de dossier reçu lors du dépôt de la lettre d'intention doit figurer sur chaque document (exemple : "INCA20-001").

Il dépose les documents signés – Engagements des équipes participantes :

soit la compilation de l'ensemble des engagements scannés de toutes les équipes participantes. Le numéro de dossier reçu lors du dépôt de la lettre d'intention doit figurer sur le document (exemple : "INCA20-001").

 Il valide le projet soumis : la validation définitive génère un email accusant réception et confirmant le dépôt du dossier.

**Attention : une fois le dossier validé, vous ne pourrez plus revenir sur les éléments du dossier déposé.**

## <span id="page-12-0"></span>**7- Publication des résultats**

Les résultats seront communiqués aux coordonnateurs du projet. La liste des projets financés sera publiée sur e-cancer.fr, le site internet de l'Institut national du cancer.

### <span id="page-12-1"></span>**8- Contacts**

Pour toute information :

de **nature scientifique**, vous pouvez contacter :

#### **Pascal Boucher**: **[pboucher@institutcancer.fr](mailto:pboucher@institutcancer.fr)**

Programme de recherche translationnelle / Département Biologie, Transfert et Innovations de l'INCa

- **de nature administrative : prtk-info@institutcancer.fr**
- d'ordre technique : [assistanceprojets@institutcancer.fr](mailto:assistanceprojets@institutcancer.fr)